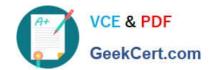

# 1Z0-068<sup>Q&As</sup>

Oracle Database 12c: RAC and Grid Infrastructure Administration

## Pass Oracle 1Z0-068 Exam with 100% Guarantee

Free Download Real Questions & Answers PDF and VCE file from:

https://www.geekcert.com/1z0-068.html

100% Passing Guarantee 100% Money Back Assurance

Following Questions and Answers are all new published by Oracle
Official Exam Center

- Instant Download After Purchase
- 100% Money Back Guarantee
- 365 Days Free Update
- 800,000+ Satisfied Customers

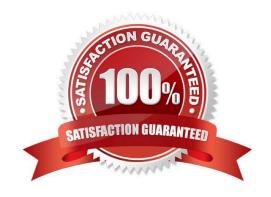

# VCE & PDF GeekCert.com

### https://www.geekcert.com/1z0-068.html

2024 Latest geekcert 1Z0-068 PDF and VCE dumps Download

#### **QUESTION 1**

Which two actions are performed by installing the Oracle 12c Preinstall RPM on Oracle Linux?

- A. It creates the grid user if not already defined.
- B. It modifies the /etc/sysctl.conf Linux file.
- C. It installs kernel modules required for the ASM Cluster File System (ACFS).
- D. It installs the OpenSSH client package.
- E. It creates the oinstall group if not already defined.

Correct Answer: BE

Section: (none)

When installed, the Oracle Preinstallation RPM does the following:

As needed, sets sysctl.conf settings, system startup parameters, and driver parameters to values

based on recommendations from the Oracle Preinstallation RPM program Creates an oracle user, and creates the oralnventory (oinstall) and OSDBA (dba) groups for that user

Automatically downloads and installs any additional RPM packages needed for installing Oracle Grid

Infrastructure and Oracle Database, and resolves any dependencies Sets hard and soft resource limits

Sets other recommended parameters, depending on your kernel version

Note: The Oracle RPMs for your Oracle Linux distributions and Oracle RDBMS releases automatically install any additional packages needed for installing Oracle Grid Infrastructure and Oracle Database, and configure your server operating system automatically, including setting kernel parameters and other basic operating system requirements for installation.

References: https://docs.oracle.com/database/121/LADBI/pre\_install.htm#LADBI7493

#### **QUESTION 2**

You must replace a failed disk that was dropped from a disk group.

You want the rebalance operation to occur with minimal performance impact. Which two options exist to achieve this? (Choose two.)

- A. Make sure that the ASM\_POWER\_LIMIT parameter is set to 1 before rebalancing the disk group.
- B. Increase the value of the DISK\_REPAIR\_TIME attribute for the disk group.
- C. Use the WAIT clause with the ALTER DISKGROUP command.
- D. Decrease the value of the DISK\_REPAIR\_TIME attribute for the disk group.

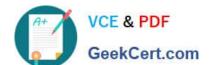

#### https://www.geekcert.com/1z0-068.html

2024 Latest geekcert 1Z0-068 PDF and VCE dumps Download

E. Set the POWER clause to 1 in the ALTER DISKGROUP command.

Correct Answer: AB

Section: (none)

#### **QUESTION 3**

Which three statements are true about an Oracle Database RAC software installation? (Choose three.)

- A. The software must be installed into a cluster file system.
- B. The software must be installed into a local file system on each node.
- C. RAC installations require Oracle Enterprise Edition.
- D. Fix-up scripts generated during the installation must be run as root on UNIX platforms.
- E. The software can be installed into an ACFS file system.
- F. The software must be installed on all nodes in the cluster.
- G. SSH user equivalence for the Oracle user can be set up before the software installation.

Correct Answer: CDE

Section: (none)

#### **QUESTION 4**

Which two statements are true regarding ASM Dynamic Volume manager (ADVM)?

- A. To create an ADVM volume, disk group attributes COMAPTIBLE.ASM and COMPATIBLE.ADVM must be minimally set to 12.1.
- B. An ADVM volume is individually named and can contain only one file system.
- C. Only one ADVM volume can be created in an ASM disk group.
- D. ADVM extends ASM by providing a device driver interface to storage backed by an ASM disk group.
- E. File systems contained in ADVM volumes may only contain database files.

Correct Answer: BD

Section: (none)

- B: Each volume is individually named and may be configured for a single file system.
- D: Oracle ADVM extends Oracle ASM by providing a disk driver interface to Oracle ASM storage allocated as Oracle ADVM volume files.

Reference: https://docs.oracle.com/database/121/OSTMG/GUID-B7A61F3B-C22A-4021-A846-

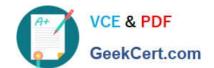

#### https://www.geekcert.com/1z0-068.html 2024 Latest geekcert 1Z0-068 PDF and VCE dumps Download

F5EA749E79FF.htm#OSTMG32000 (See Note and the third para from the top.)

#### **QUESTION 5**

Which three statements are true regarding ACFS snapshots in Oracle 12c ASM?

- A. They are contained in a directory on the same volume as their parent file system.
- B. All ACFS snapshot operations for all filesystem are serialized clusterwide.
- C. You can create a snapshot from an existing snapshot.
- D. They can be administered using ASMCMD.
- E. They can only be accessed when the file system is mounted.
- F. They are always point-in-time copies of the parent file system.

Correct Answer: BCE

Section: (none)

All Oracle ACFS snapshot operations are serialized clusterwide in the kernel. You chose to create a snapshot image on an existing snapshot group, select a snapshot group from the existing snapshot group table (make sure you select a

snapshot group that has not reached its maximum limit of snapshot images).

Before you can access the files on a file system, you need to mount the file system.

#### References:

https://docs.oracle.com/database/121/OSTMG/GUID-5A3EF695-A795-4FEA-8BE2-AF657BD2238C.htm#OSTMG33000

http://mysupport.netapp.com/NOW/public/eseries/amw/index.html#page/ SANtricity\_v11.20\_Array\_Management\_Window\_Help/create\_PIT\_image.html (Creating a Snapshot image 3rd point, 1st line).

https://docs.oracle.com/cd/E19455-01/805-7228/6j6q7ueup/index.html (1st paragraph, 1st line).

Latest 1Z0-068 Dumps 1Z0-068 PDF Dumps 1Z0-068 Exam Questions